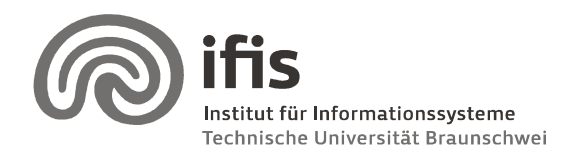

Wolf-Tilo Balke, Christoph Lofi

# Deductive Databases & Knowledge Based Systems

## Sheet 5 (until 05.05.2008)

Please submit the results of exercise 3 and 4 via **Email** to  $\text{lofi@ifis.cs.tu-bs.de}$ 

(You may also attach exercise 1 and 2 to the email, but if you prefer to work on paper you can also use the mailbox).

### Exercise 1

The following Boolean formula is given:

 $W \equiv (\neg x_1 \lor x_2 \lor \neg x_3) \land (x_2 \land x_4 \to x_5) \land x_4 \land \neg (x_5 \land x_6 \land x_7) \land (x_6 \lor \neg x_2) \land (x_1 \land x_3)$ 

Is  $W$  satisfiable or not? If so, provide a substitution which satisfies it. (3 points)

#### Exercise 2

- 1. What does it mean if "A  $W$  formula is not decidable within a Theory (deductive system)  $T''$  ? (1 point)
- 2. What are  $\emph{Database}$   $\emph{Database}$  ,  $\emph{Database}$   $\emph{Database}$   $\emph{Database}$  and  $\emph{Database}$   $\emph{Database}$  in comparison? (2 points)
- 3. What is "stratification"? Why is it needed? Which problem does it address? (2 point)
- 4. Stratify the following rules: (3 points) grandmother $(X, Y)$  :- parent $(X, Z)$ , parent $(Z, Y)$ , female $(Y)$ . mother $(X, Y)$  :- parent $(X, Y)$ , female $(Y)$ .  $father(X, Y) :- parent(X, Y), not (mother(X, Y))$

#### Exercise 3

Download and install DES (http://des.sourceforge.net) to your computer. Using Datalog in DES, solve the following exercises. Submit your programs, queries and results via email.

Assume the bike manufacturer "Grasshopper". Grasshopper has a database with two predicates for base products it buys externally and products which can be constructed out of others. Please download the database from http://www.ifis.cs.tu-bs.de/webfm\_send/138. baseproduct(name, price, weight)

product(name, componentname, amountOfComponents)

Grasshopper actually produces two bike models, the "cityliner" and the "climber".

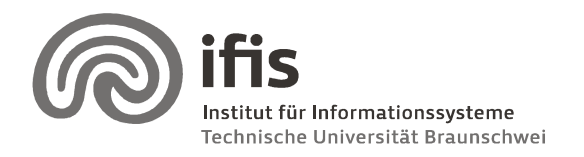

Wolf-Tilo Balke, Christoph Lofi

Extend the database with additional rules/predicates/etc such that it is possible to return the price and the weight for each product.

How expensive and how heavy are "cityliner" the "climber"?

#### Exercise 4

Download and install DES (http://des.sourceforge.net) to your computer. Using Datalog in DES, solve the following exercises. Submit your programs, queries and results via email.

Write a Datalog program computing the Ackermann function.

$$
A(m,n) = \begin{cases} n+1 & \text{if } m = 0 \\ A(m-1,1) & \text{if } m > 0 \text{ and } n = 0 \\ A(m-1, A(m,n-1)) & \text{if } m > 0 \text{ and } n > 0. \end{cases}
$$

Which value has  $A(3,4)$ ?